#### Avatar CWS

### Mental Health Residential Progress Note

#### **Important!**

- This note is used for service notes that are counted for billing.
- This is **not** to be used for Collateral/Case notes, instead use: CWS ⇒ Progress Notes ⇒ Mental Health Residential Collateral/Case Note

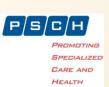

#### Open Mental Health Residential Progress Note

Search for the specific form, or select the form from the menu:
Avatar CWS ⇒ Progress Notes ⇒ Mental Health Residential Progress Note

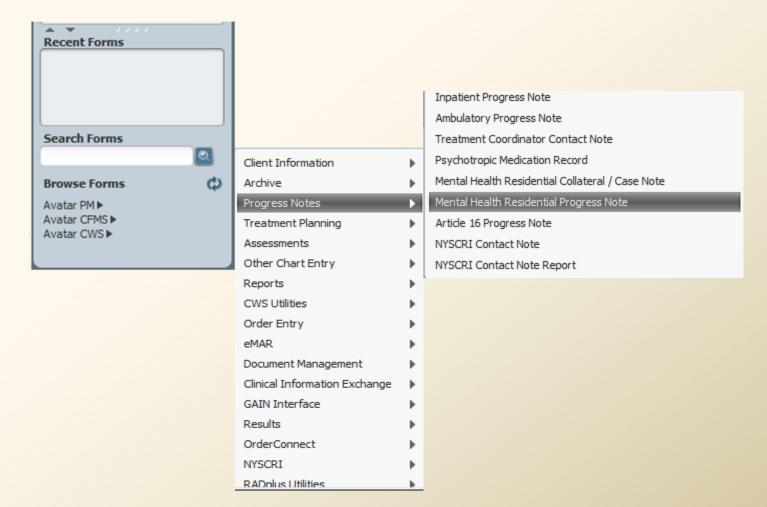

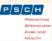

#### Mental Health Residential Progress Note

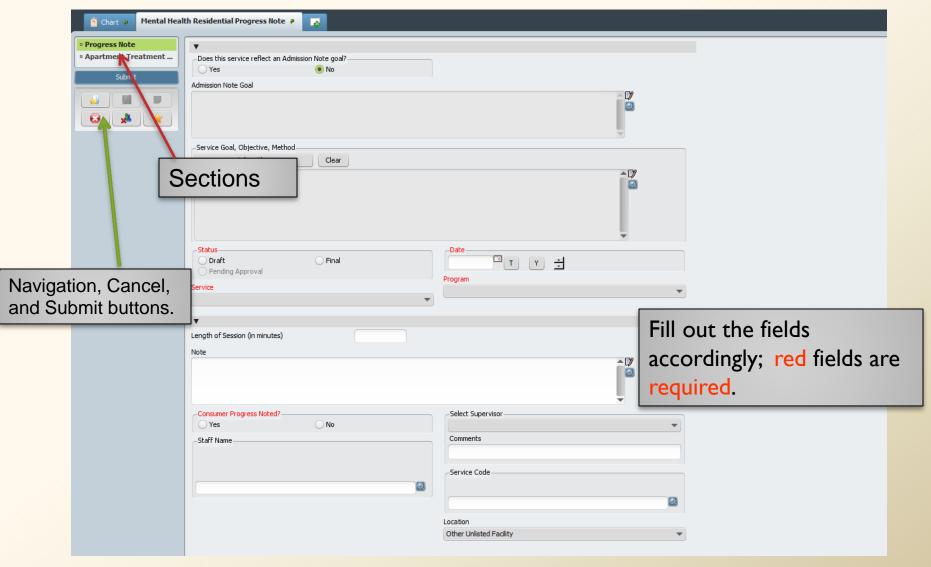

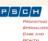

## MH Residential Progress Note Report

- To print the report
- Avatar CWS ⇒ Report ⇒ MH Residential Progress Note
- Select the consumer

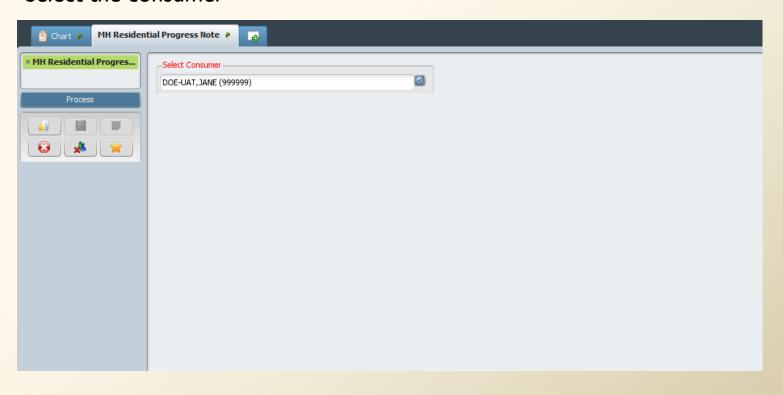

# If you need additional assistance, o'please contact:

Who? AvatarHelp@psch.org

How? Go to online.psch.org

and click on the IT HelpDesk link

or call:

Avatar Help: (917) 563-3355

IT Support: (718) 559-0559

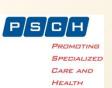